## Les machines à ajouter :

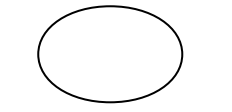

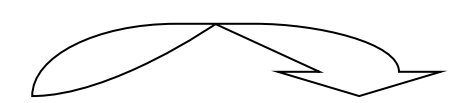

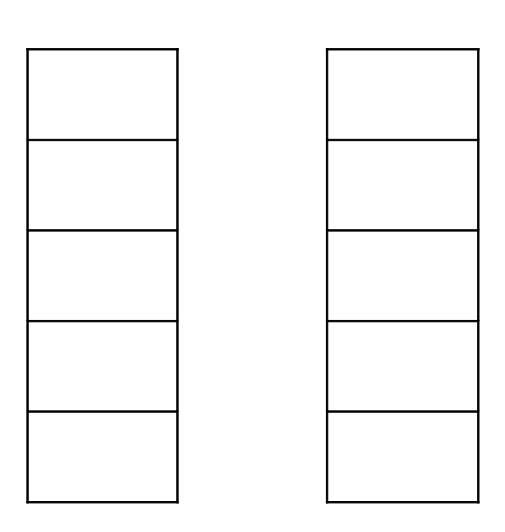

## Les machines à ajouter :

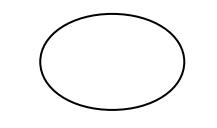

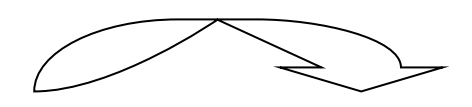

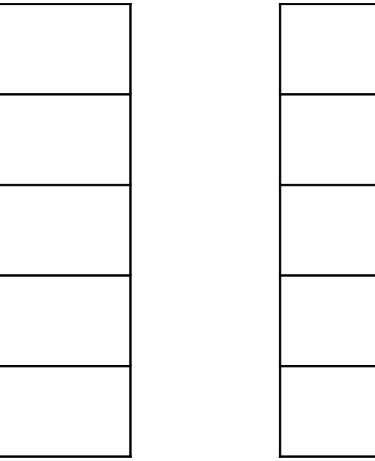